*Titel:* Knowhow für junge User Mehr Sicherheit im Umgang mit dem World Wide Web. Materialien für den Unterricht.

*Autor:*

Marco Fileccia unter Mitarbeit von Tim Kirchner, Birgit Kimmel, Gabriele Lonz, Stefanie Rack, Gudrun Melzer, Miriam Brehm und Bettina Kopf

1. Auflage April 2008

#### *Herausgeber:*

Die Initiative "klicksafe" (www.klicksafe.de) ist ein Projekt im Rahmen des "Safer Internet Programms" der Europäischen Union. Es wird von einem von der Landeszentrale für Medien und Kommunikation (LMK) Rheinland-Pfalz koordinierten Konsortium getragen. Diesem gehören neben der LMK (www.lmk-online.de), die Landesanstalt für Medien NRW (LfM) (www.lfm-nrw.de) sowie das ecmc Europäisches Zentrum für Medienkompetenz GmbH (www.ecmc.de) an.

*Mit freundlicher Unterstützung von:* Schulen ans Netz e.V.

Es wird darauf verwiesen, dass alle Angaben in diesem Buch trotz sorgfältiger Bearbeitung ohne Gewähr erfolgen und eine Haftung der Herausgeber und des Autors ausgeschlossen ist.

#### *Bezugsadresse:*

klicksafe-Büros c/o Landeszentrale für Medien und Kommunikation (LMK) Rheinland-Pfalz

Turmstraße 10 67059 Ludwigshafen Tel: 06 21 / 52 02-271 Fax: 06 21 / 52 02-279 Email: info@klicksafe.de URL: www.klicksafe.de

c/o Landeszentrale für Medien Nordrhein-Westfalen (LfM)

Zollhof 2 40221 Düsseldorf Email: klicksafe@lfm-nrw.de URL: www.klicksafe.de

## © creative<br> **○** commons

Nichtkommerzielle Verfielfältigung und Verbreitung ist ausdrücklich erlaubt unter Angabe der Quelle klicksafe.de und der Webseite www.klicksafe.de.

*Layout und Umschlaggestaltung:* Designgruppe Fanz & Neumayer Schifferstadt

# Knowhow für junge User

# Mehr Sicherheit im Umgang mit dem World Wide Web Materialien für den Unterricht

Autor: Marco Fileccia

 unter Mitarbeit von Tim Kirchner, Birgit Kimmel, Gabriele Lonz, Stefanie Rack, Gudrun Melzer, Miriam Brehm und Bettina Kopf

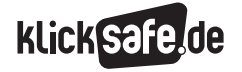

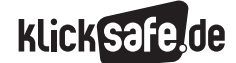

## Eine Einführung

Das klicksafe-Handbuch richtet sich ausdrücklich an Lehrerinnen und Lehrer aller Fächer und nicht nur an Informatik-, Technik-, Computer-AG- o. ä. Kolleginnen und Kollegen. Wir haben auf eine Fächerzuordnung verzichtet, weil alle 16 Bundesländer z.T. unterschiedliche Bezeichnungen benutzen und aus diesem Grund eine Zuordnung manchmal nicht eindeutig ist. So kann das Thema Chatten selbstverständlich als moderne Form der Kommunikation in den Fächern Deutsch, Englisch oder Französisch behandelt werden, vielleicht ist sogar ein Latein-Chat denkbar. Aspekte des respektvollen Umgangs miteinander in digitalen Medien (mit dem Thema Mobbing, Anonymität im Netz) könnten in Sozialkunde, Politik, Gesellschaftslehre aber auch in Religion, Philosophie, Ethik thematisiert werden. Datenschutzrechtliche Aspekte haben sicherlich eine fachliche Heimat in Informatik, Physik, Technik oder in Computer-AGs. Ein Vergleich von Jugendkulturen früher und heute oder die Technikgeschichte lassen sicherlich die Herzen von Geschichtslehrerinnen und -lehrern höher schlagen. Schließlich sind Statistiken zur Beliebtheit des Chattens in der Mathematik auswertbar, Plakate zum sicheren Chatten im Kunstunterricht möglich, ein Theaterstück über das Problem denkbar u. v. a. mehr.

Kurzum, wir wollen Sie in dem fachlichen Einsatz nicht einengen, bringen Ihnen die Themen näher und hoffen auf einen breiten, fächerübergreifenden oder sogar fächerverbindenden Einsatz (Chatsprache in Deutsch, Respekt in Religion, Datenschutz in Informatik, Geschichte der Kommunikation in Geschichte, Statistik in Mathe, Plakate in Kunst).

#### Die Bausteine des klicksafe-Handbuchs

Das Handbuch ist in neun "Bausteine" unterteilt. Jeder Baustein enthält verschiedene Kapitel zu einzelnen Themen. Jedes Kapitel kann unabhängig von den anderen im Unterricht eingesetzt werden.

#### Sachinformationen

Zu Beginn jedes Kapitels finden Sie Sachinformationen, die Sie auf das Thema einstimmen und informieren, sodass Sie Ihren Schülerinnen und Schülern als frisch gebackene/r Expertin/Experte gegenübertreten können.

#### Linkliste

Im Anschluss an die Sachinformation finden Sie eine Linkliste, die Sie bei Interesse zur Vertiefung hinzuziehen können. Aufgeführt sind ausschließlich Links zum jeweiligen Kapitel sowie den von uns zur Thematik geprüften und als qualitativ besonders hochwertig erachteten Seiten und Portalen. Dies gilt auch für die Links auf den Arbeitsblättern der Schülerinnen und Schüler. Wir erheben also keinen Anspruch auf Vollständigkeit; Qualität ging uns hier vor Quantität.

#### Methodisch-didaktische Tabelle

Der methodisch-didaktische Informationsteil gibt Ihnen einen tabellarischen Überblick über Planungsaspekte der Unterrichtsstunde/Unterrichtseinheit und soll Ihnen eine schnelle und effiziente Planung ermöglichen. Hier finden Sie:

- Zeitaufwand (in U-Stunden)
- Stundenziele
- Methoden: Damit schnell überblickt werden kann, welche Materialien benötigt werden. Viele Methoden orientieren sich am Konzept des "Kooperativen Lernens".
- Organisationsformen: Damit Sie wissen, welche räumlichen Voraussetzungen etc. nötig sind.
- Benötigte Zugänge: Wir haben großen Wert darauf gelegt, mehrere Unterrichtseinheiten auch ohne die Möglichkeit einer PC Benutzung oder/und eines Internetzugangs zu konzipieren, um diese auch im "PC-freien" Unterricht einsetzen zu können.

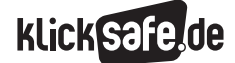

#### Kommentare zu den Arbeitsblättern

Im Anschluss an die Informationstabelle finden Sie noch weitere methodisch-didaktische Kommentare.

## Arbeitsblätter

Die Arbeitsblätter sind nach drei Schwierigkeitsgraden konzipiert.

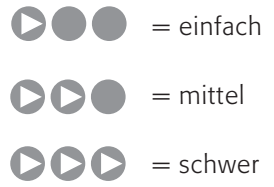

Diese Abstufung ist an den Klassenstufen:

 $4. - 6$ . Klasse = einfach,

 $7. - 8.$  Klasse = mittel und

 $9. - 10$ . Klasse = schwer

#### orientiert.

Entscheiden Sie aufgrund des Leistungsstandes Ihrer Klasse, welche Arbeitsblätter Sie in welcher Klassenstufe einsetzen.

In diesem Buch werden viele relevante Themen des Jugendmedienschutzes ausführlich behandelt. Jeder Baustein, z. T. auch jedes Kapitel ist so aufgebaut, dass Sie auch nur ein Thema herausnehmen und sich die Inhalte aneignen können, um sie anschließend in Ihrem Unterricht umzusetzen.

#### Möglichkeiten zur Weiterarbeit

In der Kategorie "Möglichkeiten zur Weiterarbeit" finden Sie einige Anregungen, die "Lust auf mehr" machen sollen, im Sinne einer Vertiefung des Themas im Unterricht z. B.:

- ein Projekt zu dem Thema durchführen
- das Thema zur Weiterbeschäftigung als Hausaufgabe geben
- während des Unterrichts (zum Beispiel für "besonders Schnelle") die Aufgabe als Differenzierungsmög lichkeit einsetzen

#### Symbole

Überschaubare Informationseinheiten werden mit einem Infokasten, der mit einem Ausrufezeichen eingeleitet wird, hervorgehoben:

Kennst du ICQ [gesprochen: Ei si kju]? Das Wort stammt vom englischen "I seek you" [gesprochen: Ei siik ju] (Ich suche dich!). Es ist ein Programm/eine Software für den Computer, mit deren Hilfe du dich mit anderen unterhalten kannst.

Ein persönlicher Tipp des Autors, Tipps zur inhaltlichen Weiterbeschäftigung mit dem Thema oder Durchführungshinweise werden mit einem Pfeil eingeleitet:

> TIPP: Uns ist bewusst, dass insbesondere die letzte Abfrage nicht mehr sein kann als ein Nachdenken über das Problem. Echte und wahre Hilfe finden Sie z. B. hier bei der Suchthilfe Mecklenburg-Vorpommern: http://www.suchthilfe-mv.de (Link vom 5.10.2007).

Neben diesem Symbol (vorwiegend auf den Schülerarbeitsblättern zu finden) befindet sich immer ein Link zu einer Webseite zwecks weiterer Informationen, Vertiefung oder Recherche.

TIPP: In der JIM-Studie findest du viele interessante Ergebnisse zur Mediennutzung Jugendlicher: www.mpfs.de

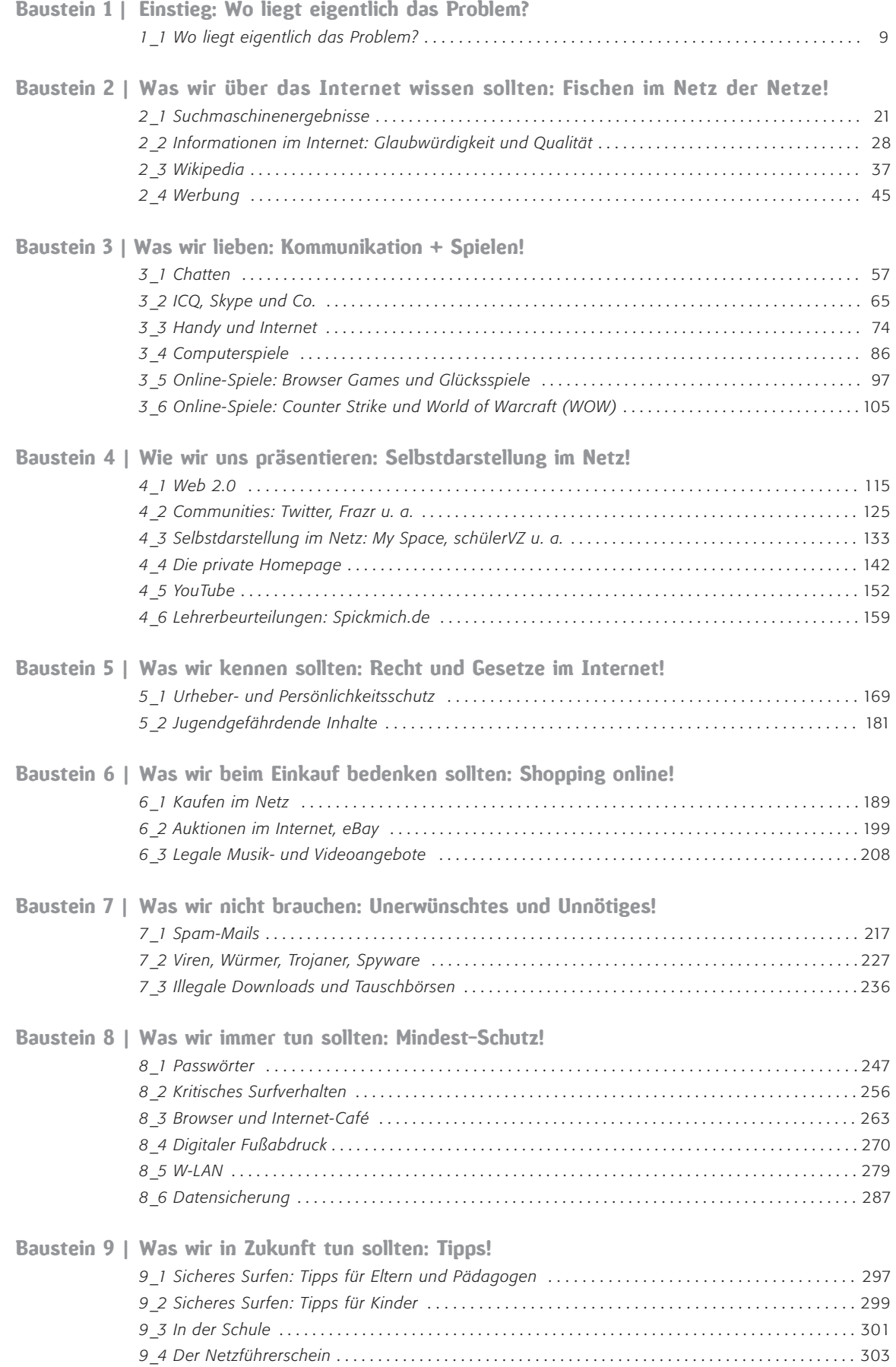